# **SECRETARIAL SCIENCE ADMINISTRATIVE ASSISTING I (SSAA I)**

# **COURSE # 5016 CREDITS 12.5**

# **Passaic County Technical Institute 2017**

# **I. COURSE DESCRIPTION Secretarial Science and Administrative Assisting (SSAA) I – Grade 9**

During the first year of the Secretarial Science - Administration Assisting program students are introduced to various topics that will become the baseline for this program. The first year will address topics in Computer Systems, Configurations, Software, Digital Citizenship, Basic Skills in Business, Introduction to Application and Software Administration, and an Introduction to Leadership Skills in Business.

#### **Unit 1: Computer Systems, Configurations, and Software**

Students will identify and discuss emerging technologies, identify the uses of fundamental business equipment and associated terminology. They will improve knowledge of equipment care, identify workplace injuries and prevention techniques and demonstrate competence when using various business equipment. In addition, they will learn how to communicate via video conferencing and teleconferencing and review the basic search techniques for various application software programs most commonly used in an office environment.

#### **Unit 2: Digital Citizenship**

Students will apply guidelines to use the computer safely, recognize threats to PC security and risky internet activities. Students will learn how to model proper management of copyrighted materials, evaluate the impact of internet social networks, and identify theft and internet purchasing activities utilizing meta search engines. Finally, at the end of this unit, they will create a personal digital portfolio.

#### **Unit 3: Introduction to Application and Software Administration**

This unit will introduce students to common application software administration such as opening, renaming, and saving a file using *Windows*, they will format business documents, generate reports, and identify the purpose of word processing, presentation, and spreadsheet applications of software programs. They will work with charts and graphs, customize PowerPoint presentations, use design themes, templates, apply transitions and animations; and learn how to deliver effective presentations. Lastly, they will be introduced to the access database management systems by creating tables, working with queries, creating forms and generating reports using this system.

#### **Unit 4: Basic Skills in Business**

In this unit, students will learn how to compose on the keyboard and acquire keyboarding techniques. In addition, they will improve their basic office skills in writing by applying capitalization rules, proper punctuation, proper grammar usage, and apply proper sentence structure in all common practices. They will learn how to identify proofreading symbols and identify basic communication skills in an office business environment.

#### **Unit 5: Leadership Skills in Business I**

Developing leadership skills is the foundation of success in business. This unit will identify the basic communication skills students need to acquire for success. This unit will introduce students to effective communication techniques and active listening skills. Students will learn how: to take proper notes, informed of conducting business at professional organizations, and understand their duties and responsibilities in the organization. They will also learn how to manage an organizational meeting.

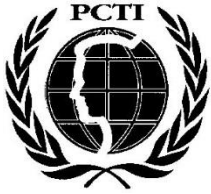

# **PASSAIC COUNTY TECHNICAL INSTITUTE 45 Reinhardt Road Wayne, NJ 07470**

# **II. Career and Technical Education Curriculum Unit Planner**

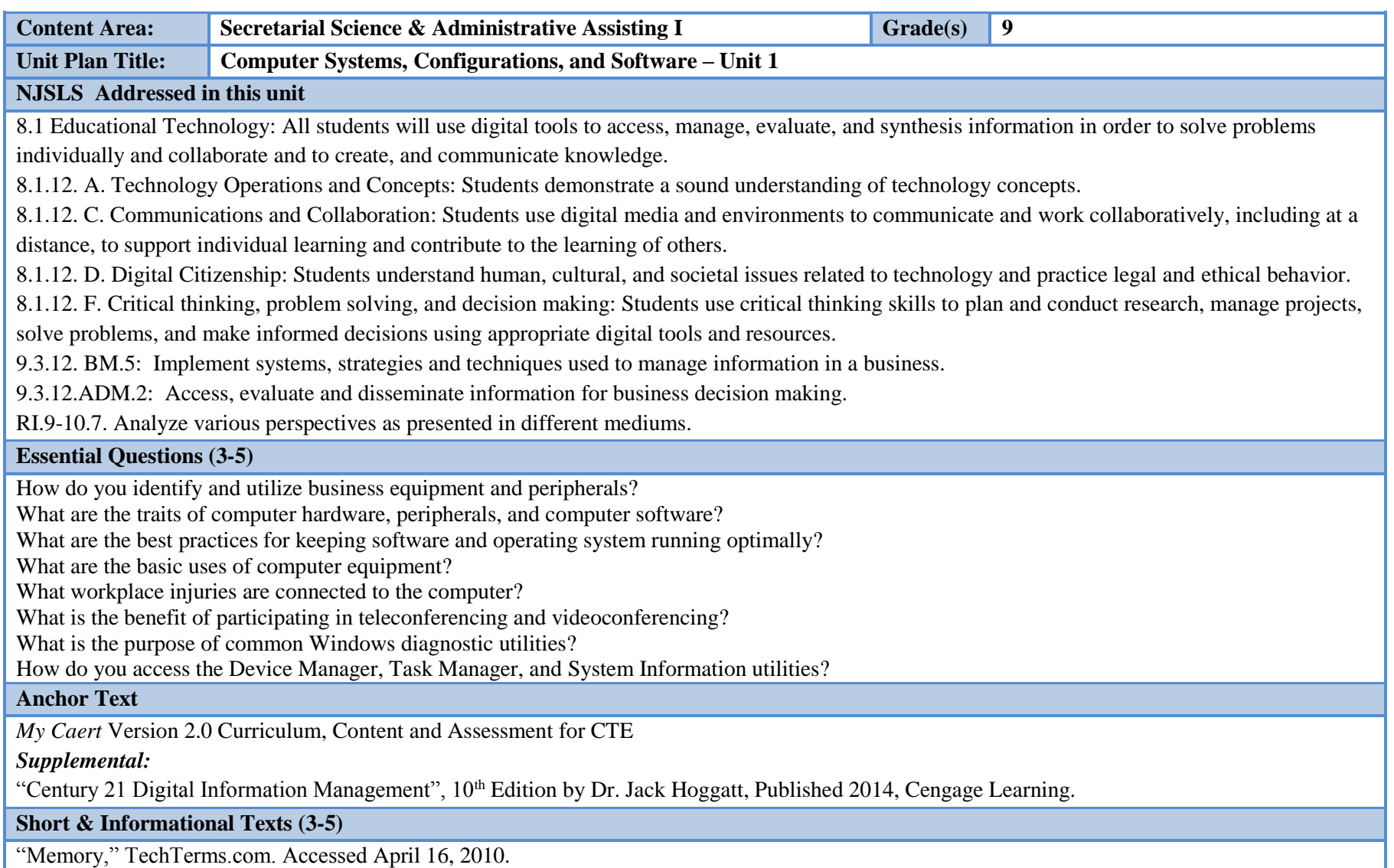

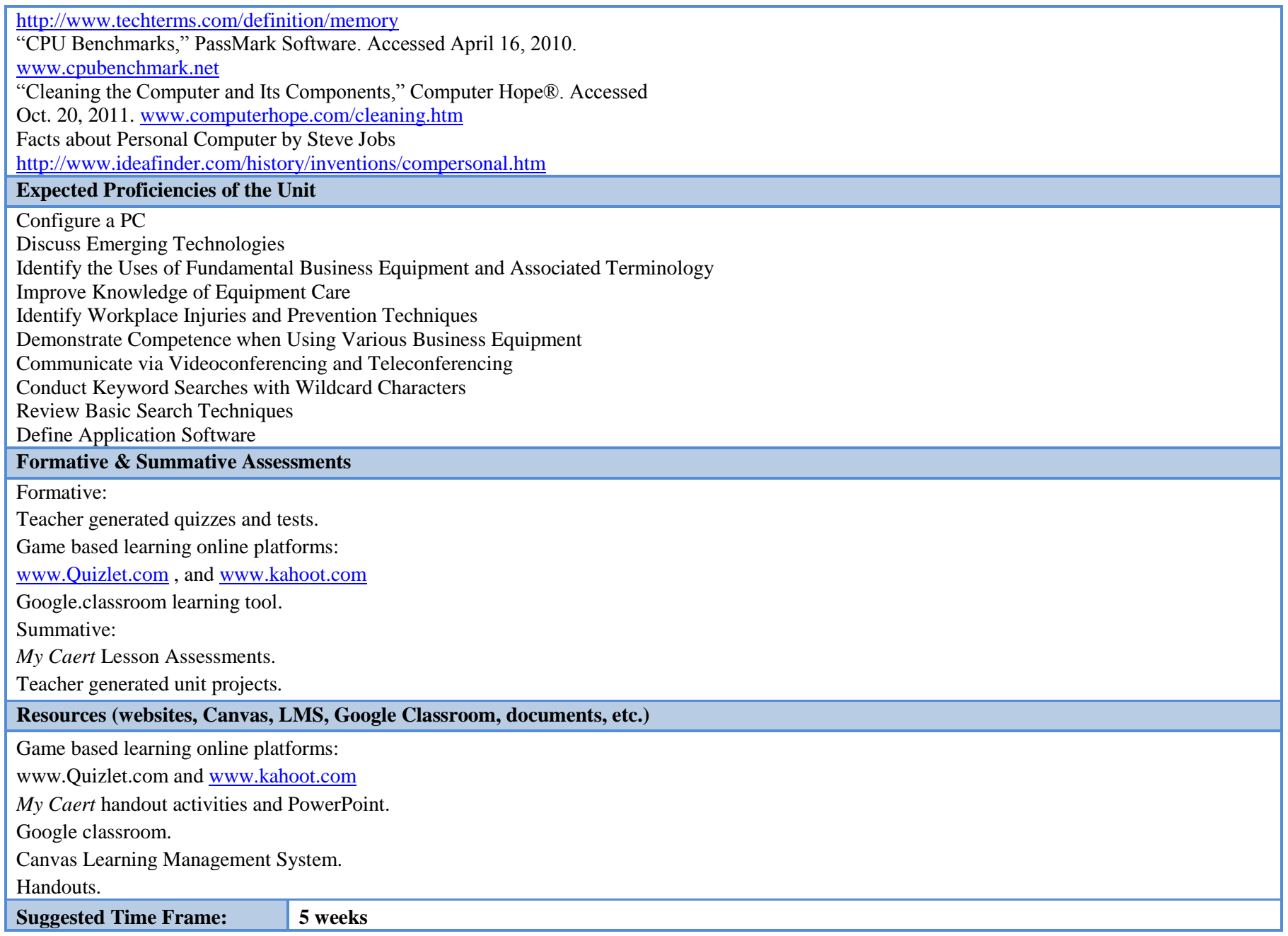

**Content Area: Secretarial Science & Administrative Assisting I <b>Grade(s)** 9 **Unit Plan Title: Digital Citizenship – Unit 2 NJSLS Addressed in this unit** 8.1 Educational Technology: All students will use digital tools to access, manage, evaluate, and synthesis information in order to solve problems individually and collaborate and to create, and communicate knowledge. 8.1.12. A. Technology Operations and Concepts: Students demonstrate a sound understanding of technology concepts. 8.1.12. C. Communications and Collaboration: Students use digital media and environments to communicate and work collaboratively, including at a distance, to support individual learning and contribute to the learning of others. 8.1.12. D. Digital Citizenship: Students understand human, cultural, and societal issues related to technology and practice legal and ethical behavior. 8.1.12. F. Critical thinking, problem solving, and decision making: Students use critical thinking skills to plan and conduct research, manage projects, solve problems, and make informed decisions using appropriate digital tools and resources. 9.3.12. BM.5: Implement systems, strategies and techniques used to manage information in a business. 9.3.12.ADM.2: Access, evaluate and disseminate information for business decision making. NJSLSA.SL5. Make strategic use of digital media and visual displays of data to express information and enhance understanding of presentations. NJSLSA.W6. Use technology, including the Internet, to produce and publish writing and to interact and collaborate with others. RI.9-10.4. Understand how word choice impacts meaning. RI.9-10.7. Analyze various perspectives as presented in different mediums. SL.9-10.2. Integrate multiple sources of information presented in diverse media or formats (e.g., visually, quantitatively, qualitatively, orally) evaluating the credibility and accuracy of each source. SL.9-10.5. Make strategic use of digital media. W.9-10.6. Choose and evaluate appropriate platform. W.9-10.8. (Choice) Gather relevant information from multiple authoritative print and digital sources, using advanced searches effectively. **Essential Questions (3-5)** What are the threats to PC security? What are risky Internet activities? What are the applications of copyright law for the Internet? How does social media impact future personal and business endeavors? What are the procedures and methods used to enhance cyber security? How can copyrighted materials be handled properly? How can you use a variety of digital tools and resources effectively? How can meta search engines be utilized? **Anchor Text** *My Caert* Version 2.0 Curriculum, Content and Assessment for CTE. *Supplemental:* "Century 21 Digital Information Management", 10<sup>th</sup> Edition by Dr. Jack Hoggatt, Published 2014, Cengage Learning.

"Cyber Literacy for the Digital Age" by Lisa Mulka, © 2014 by BE Publishing.

*My Caert* Version 2.0 Curriculum, Content and Assessment for CTE.

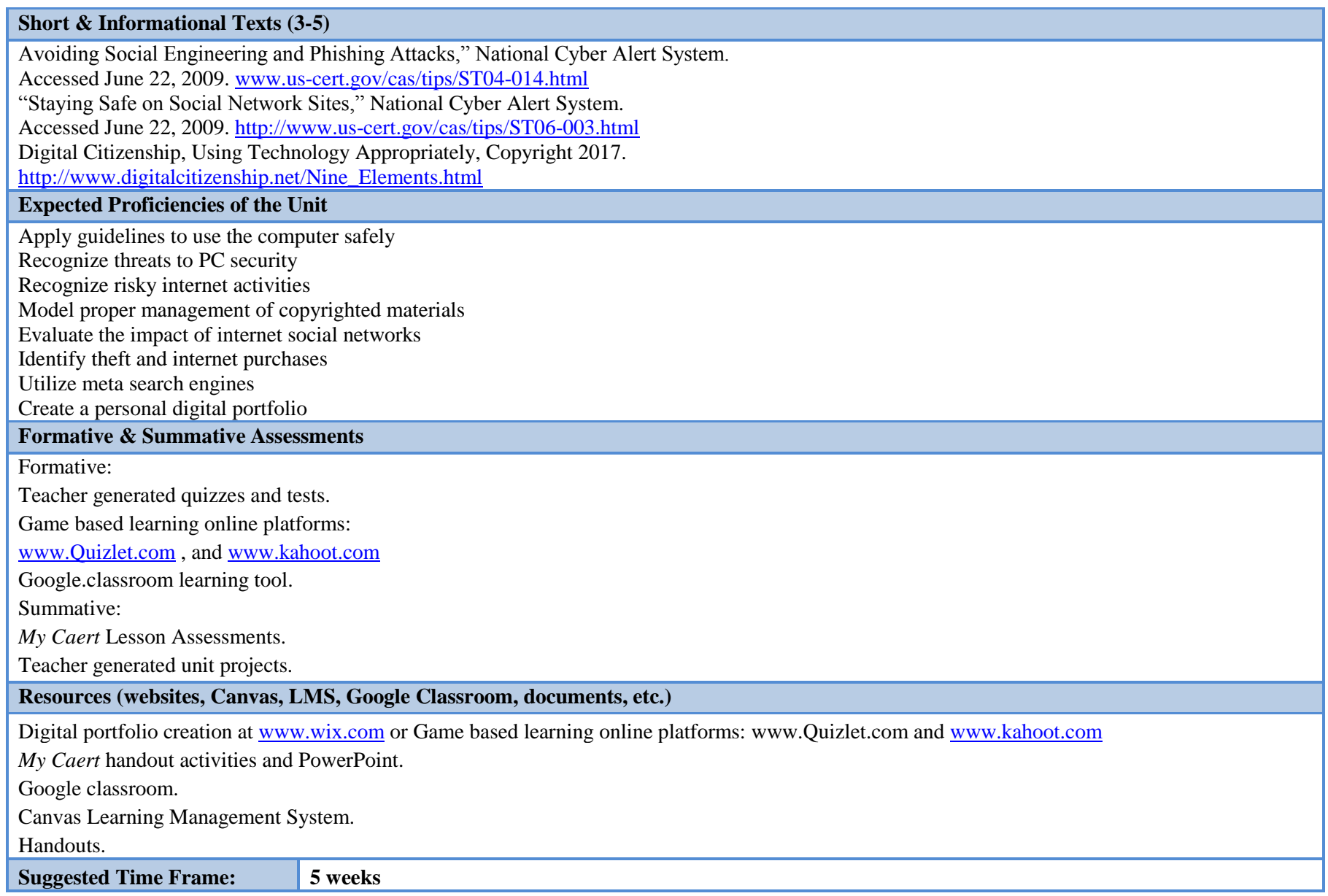

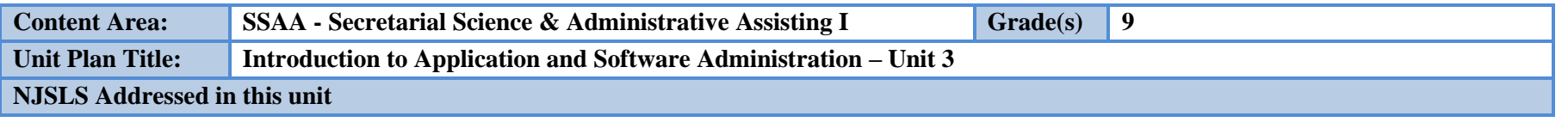

8.1 Educational Technology: All students will use digital tools to access, manage, evaluate, and synthesis information in order to solve problems individually and collaborate and to create, and communicate knowledge.

8.1.12. A. Technology Operations and Concepts: Students demonstrate a sound understanding of technology concepts.

8.1.12. C. Communications and Collaboration: Students use digital media and environments to communicate and work collaboratively, including at a distance, to support individual learning and contribute to the learning of others.

8.1.12. D. Digital Citizenship: Students understand human, cultural, and societal issues related to technology and practice legal and ethical behavior.

8.1.12. E. Research and Information: Students apply digital tools to gather, evaluate, and use information.

8.1.12. F. Critical thinking, problem solving, and decision making: Students use critical thinking skills to plan and conduct research, manage projects, solve problems, and make informed decisions using appropriate digital tools and resources.

9.3.12. BM.5: Implement systems, strategies and techniques used to manage information in a business.

9.3.12.ADM.2: Access, evaluate and disseminate information for business decision making.

L.9-10.2. Know and use standard English spelling conventions.

LSA.W9. Draw evidence from literary or informational texts to support analysis, reflection, and research.

NJSLSA.R5. Analyze the structure of texts, including how specific sentences, paragraphs, and larger portions of the text relate to each other and the whole.

NJSLSA.SL5. Make strategic use of digital media and visual displays of data to express information and enhance understanding of presentations.

NJSLSA.W4. Produce clear and coherent writing in which the development, organization, and style are appropriate to task, purpose, and audience.

RI.9-10.4. Understand how word choice impacts meaning

RI.9-10.7. Analyze various perspectives as presented in different mediums.

SL.9-10.2. Integrate multiple sources of information presented in diverse media or formats visually, evaluating the credibility and accuracy of each source.

W.9-10.6. Choose and evaluate appropriate platform.

#### **Essential Questions (3-5)**

How are basic business documents composed using online application programs? What are common features and functions of word-processing programs?

*How do you format a standard memo?*

*How is a business letter formatted?*

*How do you format an unbound and left-bound report?*

*What are the parts of an MLA and APA report?*

*What are the different letter components?*

How is *Microsoft Excel* used to enter data, write and calculate formulas?

How can you incorporate a chart into an excel spreadsheet?

What are the functions of the parts of a *PowerPoint* slide?

How are transitions and animations used in PowerPoint to enhance the presentation?

How do you enter and manipulate data using an Access database system?

How queries are created using *Access* database system?

#### **Anchor Text**

*My Caert* Version 2.0 Curriculum, Content and Assessment for CTE

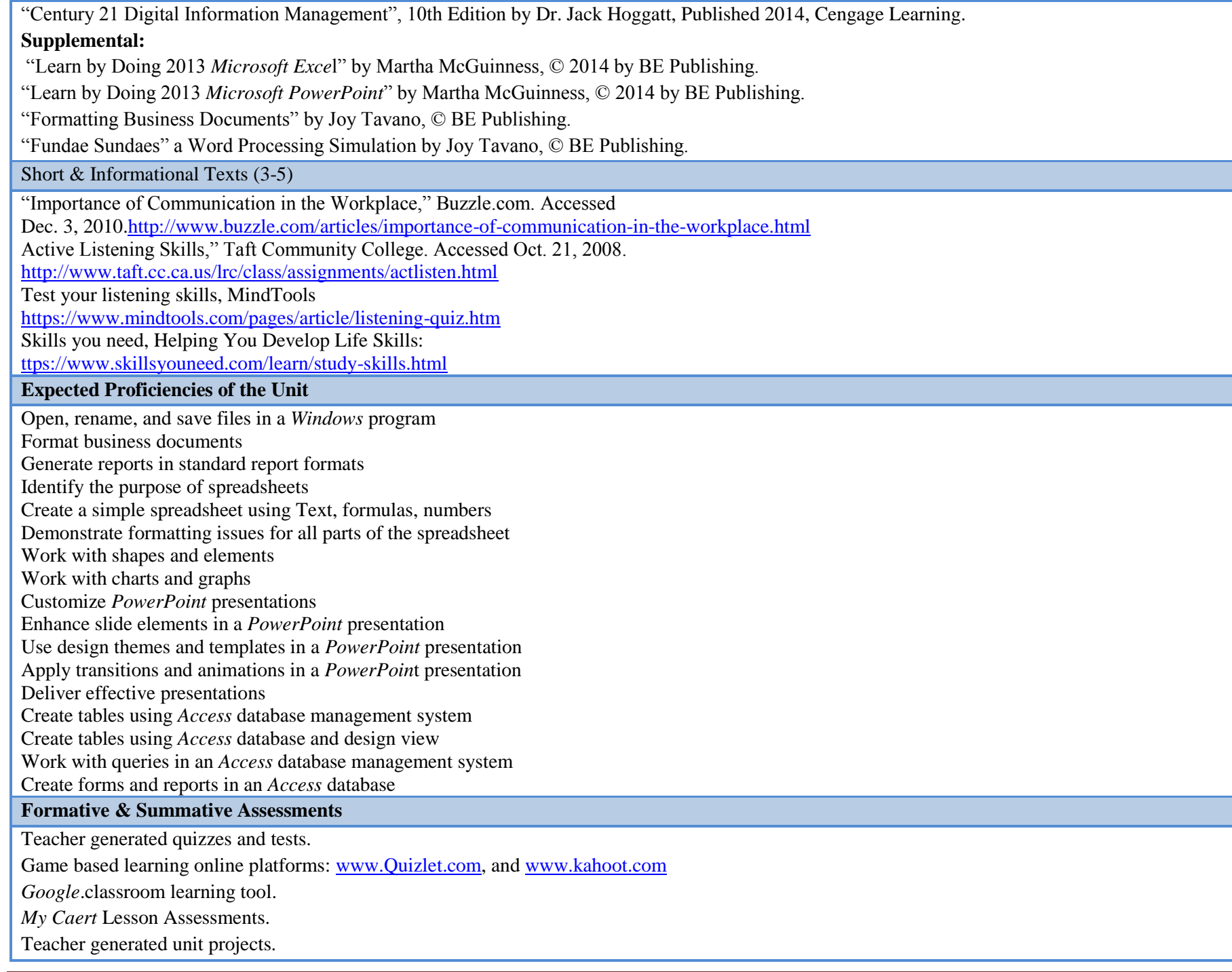

#### **Resources (websites, Canvas, LMS, Google Classroom, documents, etc.)**

*My Caert* handout activities and *PowerPoin*t. *Google* classroom. *Canvas Learning Management System*. Handouts.

**Suggested Time Frame: 10 weeks**

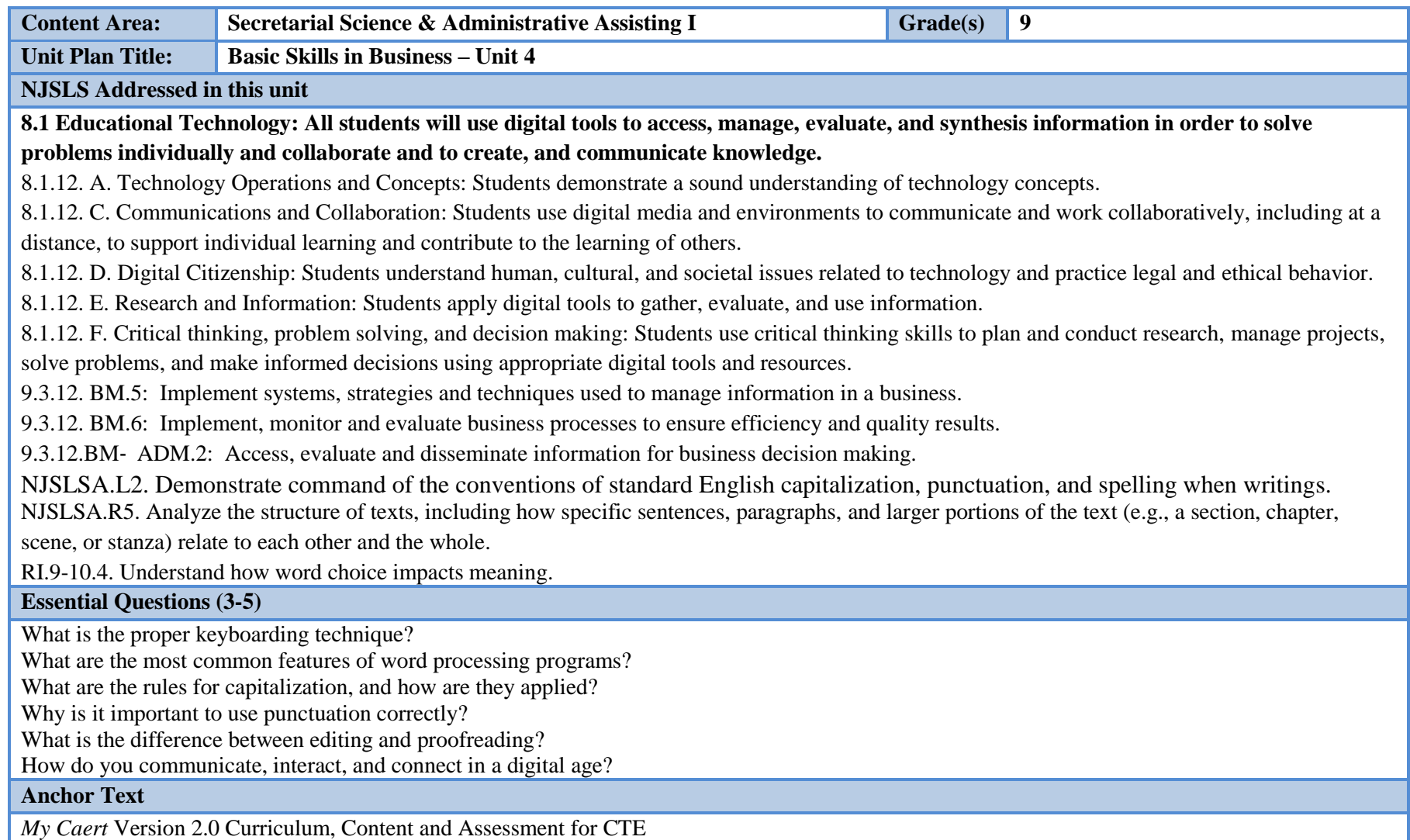

"Century 21 Digital Information Management", 10th Edition by Dr. Jack Hoggatt, Published 2014, Cengage Learning.

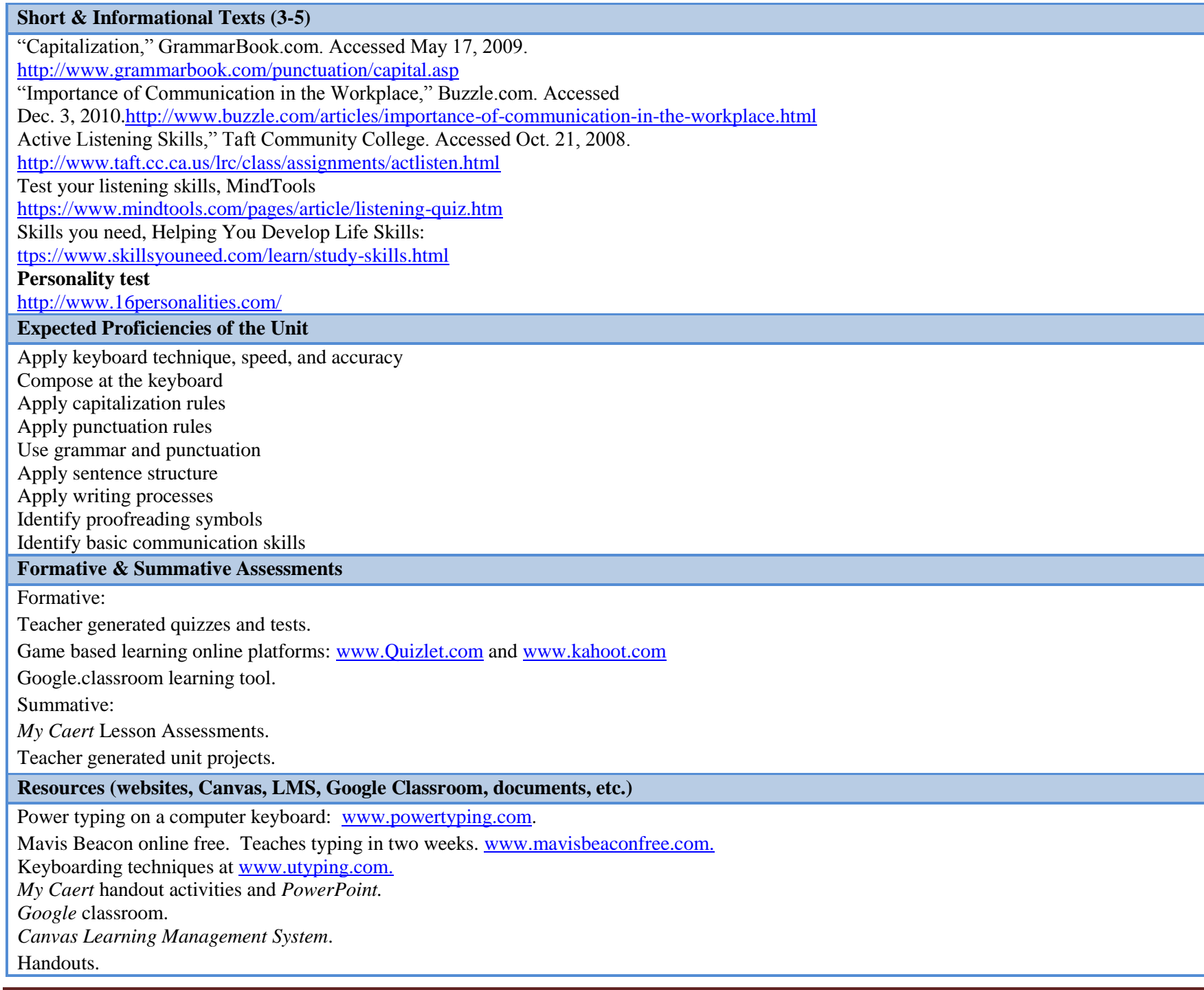

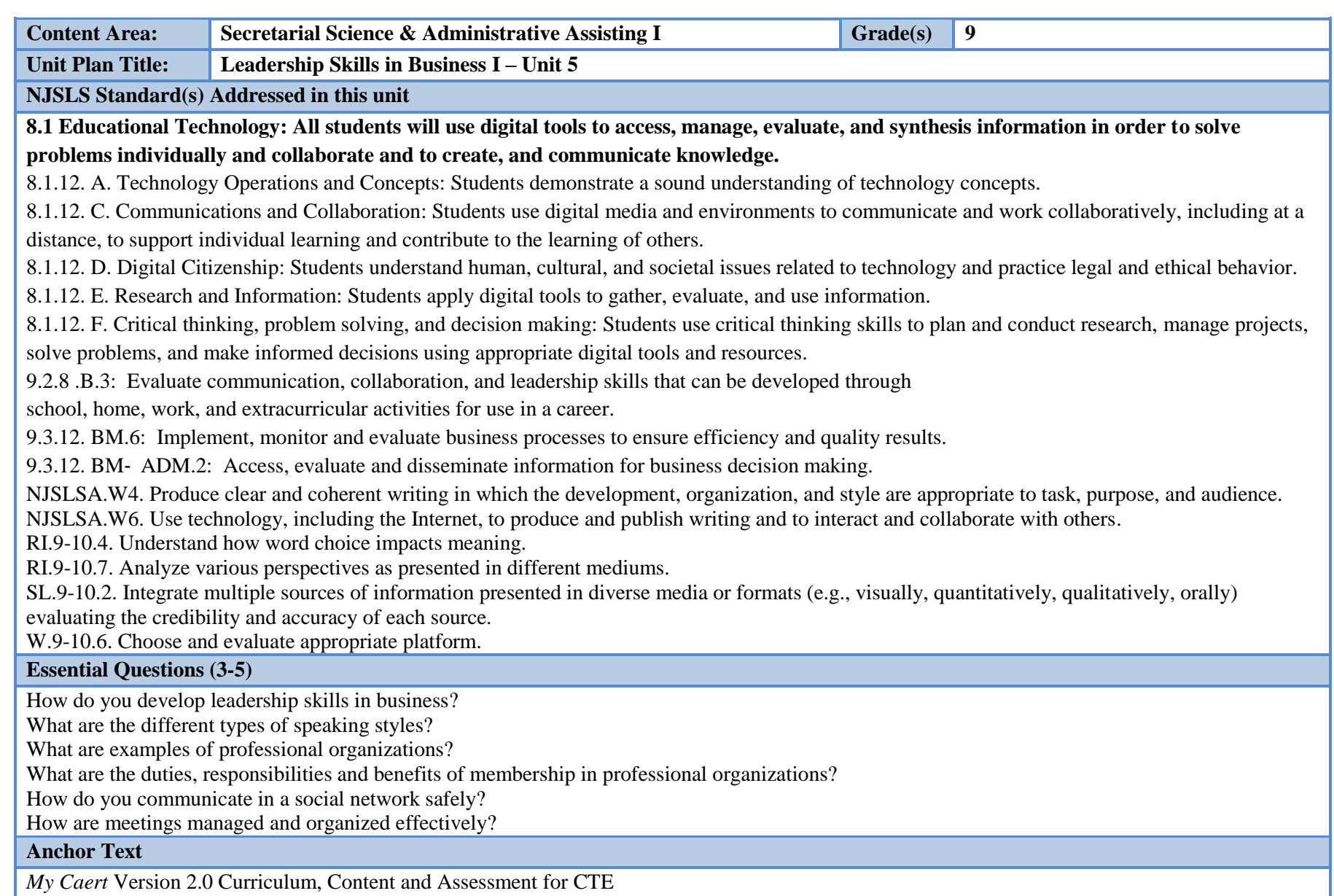

"Century 21 Digital Information Management", 10th Edition by Dr. Jack Hoggatt, Published 2014, Cengage Learning.

**Short & Informational Texts (3-5)**

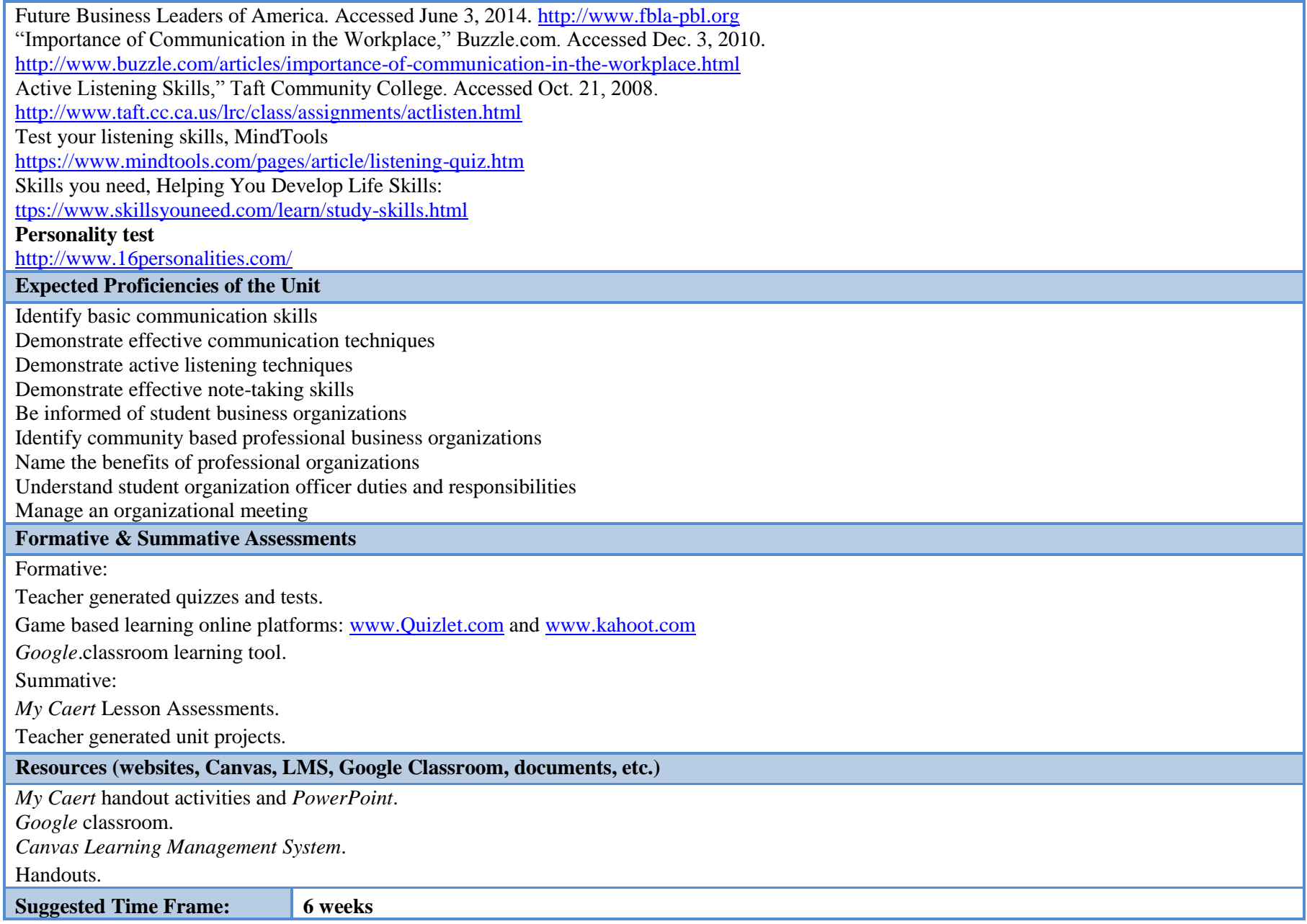

**III. Instructional Strategies:**

Instructional strategies are based on instructional goals and student's IEP (Individual Education Plan). A combination of various instructional strategies is used based on students learning styles and the subject content. Examples of those strategies are:

Individualized Instruction Teacher Directed Instruction Differentiated Instructions Life Skill Applications Peer Tutoring Cooperative Learning Activities Interdisciplinary Collaboration projects Job Shadowing Collaborating with teammates to complete projects Watching and responding to videos and presentations Brainstorming

To determine whether the learning objectives have been met, a combination of formal and informal assessment methods is used.

#### **Formal Assessment:**

Multiple-choice exam Calculations Short-answer assessments

#### **IV. Scope and Sequence -Secretarial Science Administrative Assisting Grade 9**

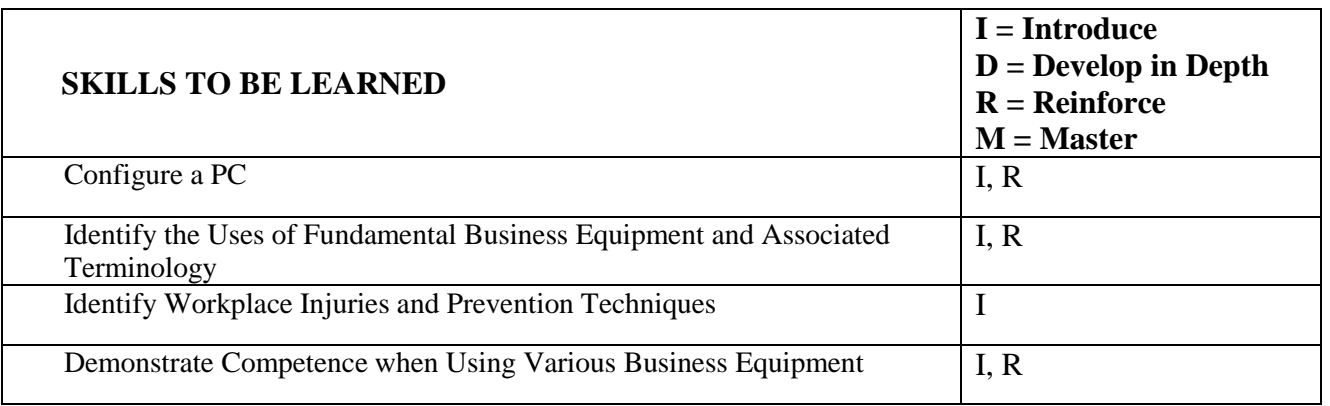

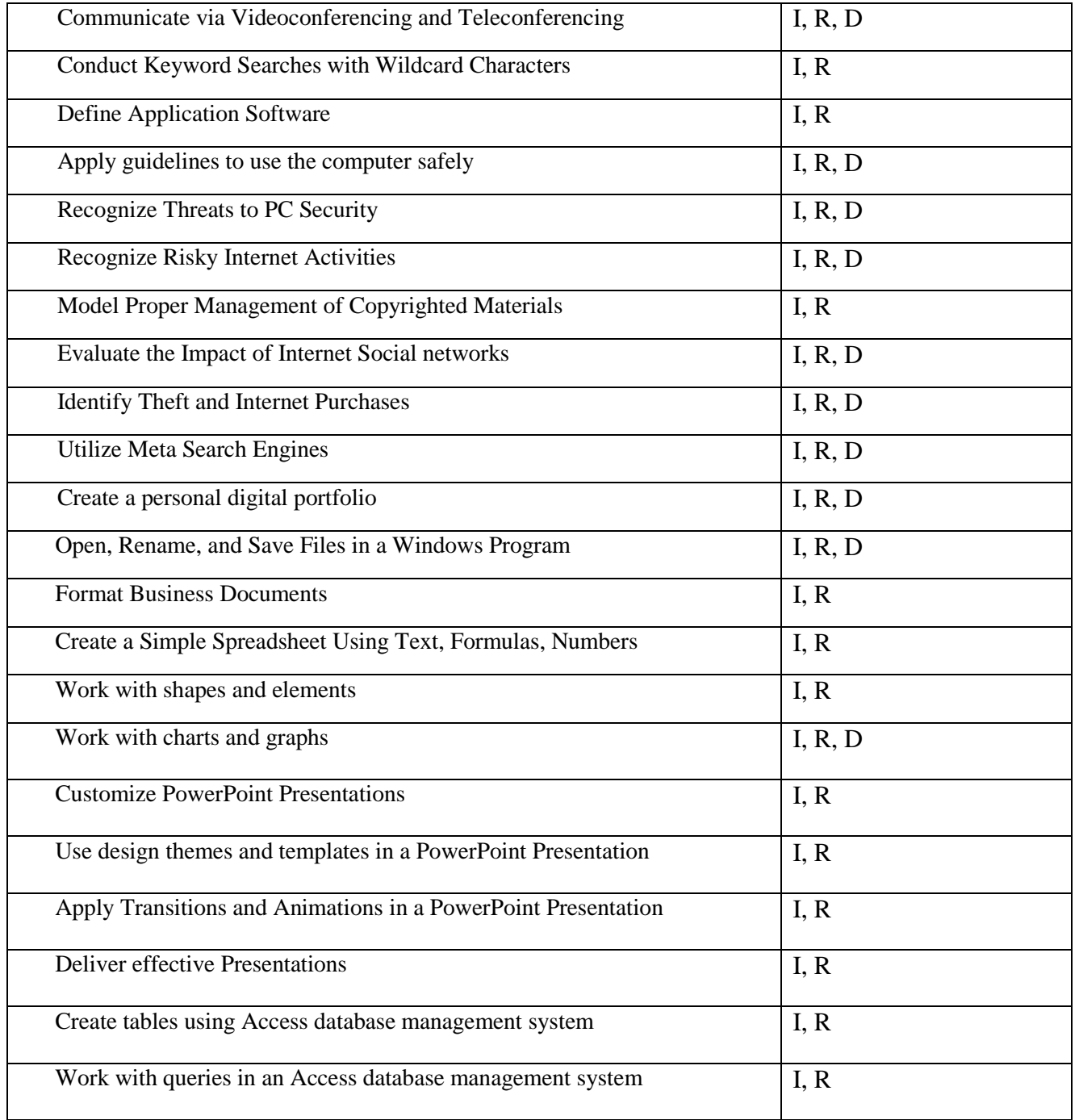

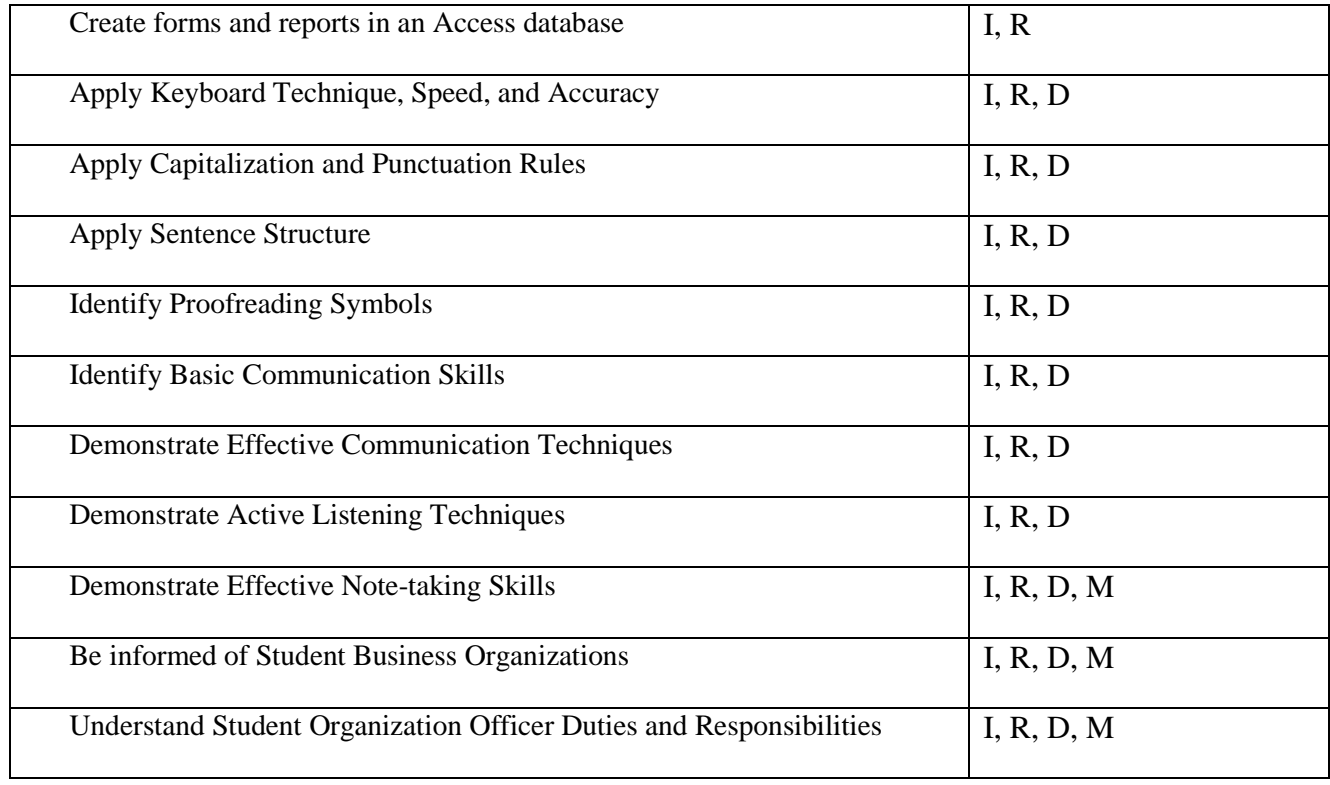

## **V. Complete List of Course Textbooks, Instructional Resources & Software:**

*My Caert* Version 2.0 Curriculum, Content and Assessment for CTS Business Math Using Excel 2E Sharon Burton, South-Western Cengage Learning ISBN: 0-538-73119-2 Business Skills Exercises, Barker 5<sup>th</sup> Edition, Cengage Learning ISBN-10: 1111572194 The Office Specialist.com, 2e student textbook, by BE Publishing ISBN 1-934422-27-4 Century 21 Digital Information Management, 10th Edition by Hoggatt/Shank/Smith, Published 2014, Cengage Learning. ISBN10: 1-111-57140-6

#### **VI. Student Handout**

#### **COURSE DESCRIPTION**

During the freshmen year, students enrolled in the Secretarial Science - Administration Assisting program will be introduced to various topics that will become the baseline for this program. The first year will address topics in Computer Systems, Configurations, and Software, Digital Citizenship, Basic Skills in Business, Introduction to Application and Software Administration and Introduction to Leadership skills in Business.

#### **Unit 1: Computer Systems, Configurations, and Software**

Students will identify and discuss emerging technologies, identify the uses of fundamental business equipment and associated terminology. They will improve knowledge of equipment care, identify workplace injuries and prevention techniques and demonstrate competence when using various business equipment. In addition, they will learn how to communicate via video conferencing and teleconferencing and review the basic search techniques for various application software programs most commonly used in an office environment.

## **Unit 2: Digital Citizenship**

Students will apply guidelines to use the computer safely, recognize threats to PC security and risky internet activities. Students will learn how to model proper management of copyrighted materials, evaluate the impact of internet social networks, and identify theft and internet purchasing activities utilizing meta search engines. Finally, at the end of this unit, they will create a personal digital portfolio.

## **Unit 3: Introduction to Application and Software Administration**

This unit will introduce students to common application software administration such as opening, renaming, and saving a file using the windows program, they will format business documents, generate reports, and identify the purpose of word processing, presentation and spreadsheet application software programs. They will work with charts and graphs, customize PowerPoint presentations, use design themes, templates, apply transitions and animations and learn how to deliver effective presentations. Lastly, they will be introduced to the access database management system by creating tables, working with queries, creating forms and generating reports using this system.

#### **Unit 4: Basic Skills in Business**

In this unit, students will learn how to compose on the keyboard and acquire keyboarding techniques. In addition, they will improve their basic office skills in writing by applying capitalization, punctuation, using grammar and proper sentence structure applied in common practices. They will learn how to identify proofreading symbols and identify basic communication skills in an office business environment.

#### **Unit 5: Leadership Skills in Business I**

Developing leadership skills is the foundation of success in business. This unit will identify the basic communication skills students will need to acquire the right skills in business. This unit will introduce students to effective communication techniques and active listening skills. Students will learn how to take effective notes, be informed about student business and professional organizations, and understand organization of their duties and responsibilities. They will also learn how to manage an organizational meeting.

#### **Proficiencies**

Upon successful completion of this course, the student will be able to:

- 1. Configure a PC
- 2. Discuss Emerging Technologies
- 3. Identify the Uses of Fundamental Business Equipment and Associated Terminology
- 4. Identify Workplace Injuries and Prevention Techniques
- 5. Demonstrate Competence when Using Various Business Equipment
- 6. Communicate via Videoconferencing and Teleconferencing
- 7. Conduct Keyword Searches with Wildcard Characters
- 8. Define Application Software
- 9. Apply guidelines to use the computer safely
- 10. Recognize Threats to PC Security
- 11. Recognize Risky Internet Activities
- 12. Model Proper Management of Copyrighted Materials
- 13. Evaluate the Impact of Internet Social networks
- 14. Utilize Meta Search Engines
- 15. Create a personal digital portfolio
- 16. Open, Rename, and Save Files in a Windows Program
- 17. Format Business Documents
- 18. Create a Simple Spreadsheet Using Text, Formulas, Numbers
- 19. Demonstrate Formatting Issues for all Parts of the Spreadsheet
- 20. Work with shapes and elements
- 21. Work with charts and graphs
- 22. Customize PowerPoint Presentations
- 23. Enhance slide elements in a PowerPoint Presentation
- 24. Use design themes and templates in a PowerPoint Presentation
- 25. Apply Transitions and Animations in a PowerPoint Presentation
- 26. Deliver effective Presentations
- 27. Create tables using Access database management system
- 28. Create tables using Access database and design view
- 29. Work with queries in an Access database management system
- 30. Create forms and reports in an Access database
- 31. Apply Keyboard Technique, Speed, and Accuracy
- 32. Compose at the Keyboard
- 33. Apply Capitalization Rules
- 34. Apply Punctuation Rules
- 35. Use Grammar and Punctuation
- 36. Apply Sentence Structure
- 37. Apply Writing Processes
- 38. Identify Proofreading Symbols
- 39. Identify Basic Communication Skills
- 40. Demonstrate Active Listening Techniques
- 41. Demonstrate Effective Note-taking Skills
- 42. Be informed of Student Business Organizations
- 43. Identify Community Based Professional Business Organizations
- 44. Name the Benefits of Professional Organizations
- 45. Understand Student Organization Officer Duties and Responsibilities
- 46. Manage an Organizational Meeting